### **Pengembangan Sistem Penilai Esai Otomatis Menggunakan Metode**  *Cosine Similarity*

TUGAS AKHIR

Diajukan untuk Memenuhi Sebagian Persyaratan Mencapai Derajat Sarjana Teknik Informatika

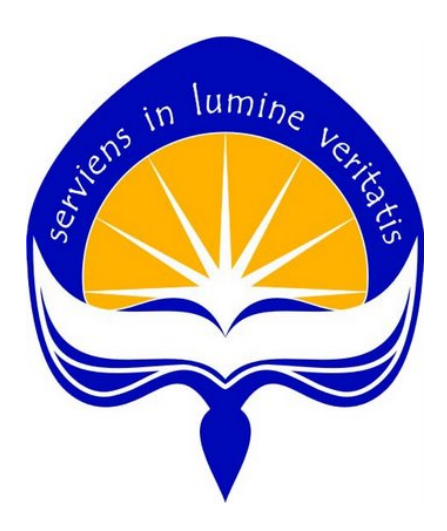

Oleh : Pande Satria Ananta Putra 14 07 07870

### **PROGRAM STUDI TEKNIK INFORMATIKA FAKULTAS TEKNOLOGI INDUSTRI UNIVERSITAS ATMA JAYA YOGYAKARTA 2018**

## **HALAMAN PENGESAHAN**

Tugas Akhir Berjudul

Pengembangan Sistem Penilai Esai Otomatis Menggunakan Metode Cosine Similarity

> Disusun oleh: Pande Satria Ananta Putra (NIM: 14 07 07870)

Dinyatakan telah memenuhi syarat Pada Tanggal: 22 Januari 2019

Pembimbing I,

(Y. Sigit Purnomo W.P., S.T., M.Kom.)

Pembimbing II,

(Findra Kartika Sari Dewi, S.T, M.M, M.T.)

**Tim Penguji:** Penguji I

(Y. Sigit Purnomo W.P., S.T., M.Kom.)

Penguji II,

Penguji III,

(Eduard Rusdianto, S.T., M.T.)

(Dr. Pranowo, S.T., M.T.)

 $V_{\infty}$ 

Yogyakarta, 22 Januari 2019 Universitas Atma Jaya Yogyakarta Fakultas Teknologi Industri Dekan, **FAKULT** 

(Dr. A. Teguh Siswantoro, M. Sc.)

### **HALAMAN PERSEMBAHAN**

**"***It does not matter how slowly you go as long as you do not stop***"** *(Confucius) Tugas Akhir ini saya persembahkan kepada : Papa dan Mama yang selalu menyertai saya kapanpun Semua orang spesial, teman luar biasa dan lainnya yang selalu mendukung dalam pengerjaan tugas akhir.*

#### **KATA PENGANTAR**

Puji syukur kepada Tuhan atas semua berkat, tuntunan dan karunia-Nya yang telah diberikan kepada penulis. Sehingga, penulis dapat menyelesaikan tugas akhir "Pengembangan Sistem Penilai Esai Otomatis Menggunakan Metode *Cosine Similarity*" ini dengan baik. Tugas akhir adalah tugas yang diwajibkan pada mahasiswa Program Studi Teknik Informatika Fakultas Teknologi Industri Universitas Atma Jaya Yogyakarta setelah lulus mata kuliah teori, praktikum, dan kerja praktek. Tujuan dari pembuatan tugas akhir ini adalah sebagai salah satu syarat untuk mencapai derajat sarjana Teknik Informatika dari Program Studi Teknik Informatika Fakultas Teknologi Industri Universitas Atma Jaya Yogyakarta.

Penulis menyadari bahwa dalam pembuatan tugas akhir ini tidak telepas dari bantuan berbagai pihak yang telah menyumbangkan pikiran, tenaga, dukungan, bimbingan, dan doa kepada penulis baik secara langsung maupun tidak langsung. Oleh sebab itu, penulis mengucapkan terimakasih kepada :

- 1. Tuhan yang telah memberikan petunjuk dan tuntunan, serta melimpahkan berkat, perlindungan, penjaga dan karunia-Nya yang besar kepada penulis.
- 2. Bapak Dr. A. Teguh Siswantoro selaku Dekan Fakultas Teknologi Industri Universitas Atma Jaya Yogyakarta
- 3. Bapak Y. Sigit Purnomo W.P., S.T., M.Kom., selaku Dosen Pembimbing I yang telah meluangkan waktu dan pikiran untuk memberi bimbingan, petunjuk dan pengarahan kepada penulis sehingga tugas akhir ini dapat diselesaikan dengan baik.
- 4. Ibu Findra Kartika Sari Dewi, ST, M.M, M.T., selaku Dosen Pembimbing II yang telah meluangkan waktu dan pikiran untuk memberi bimbingan, petunjuk dan pengarahan dengan sabar kepada penulis sehingga tugas akhir ini dapat diselesaikan dengan baik.
- 5. Seluruh Dosen dan Staf Pengajar Fakultas Teknologi Industri Universitas Atma Jaya Yogyakarta yang telah membantu penulis selama masa kuliah di Program Studi Teknik Informatika Fakultas Teknologi Industri Universitas Atma Jaya Yogyakarta.
- 6. Papa yang selalu memotivasi dan mendoakan dari awal sampai akhir perkuliahan dan selalu melimpahkan kasih sayang.
- 7. Mama yang selalu mendoakan, mendukung, memberikan semangat dan motivasi kepada penulis hingga dapat menyelesaikan tugas akhir ini dengan baik dan tepat waktu.
- 8. Anggota keluarga besar lainnya yang turut andil dalam perjuangan penulis.
- 9. Yunita Chrisna, S.T., yang selalu mendukung, memberikan semangat, menguatkan dan mendoakan kepada penulis agar selalu mengerjakan tugas akhir hingga selesai tepat waktu.
- 10. Kepada teman seperjuangan, Rensa, Frengky, Voni, serta teman-teman lainnya. Mari kita sama-sama tetap berjuang dan saling mendukung, apapun yang terjadi kedepannya, semoga kita masih tetap bergandengan tangan dan melaluinya bersama, juga berhasil bersama.
- 11. Kepada Vinna, Monica, Ayuk, Ditya, Angga, dan Cok. Terima kasih pada para sahabat dari masa ke masa. Kalian motivasiku dan juga yang terbaik. Kalian dengan segala perhatian selalu bisa membuatku tersenyum dan kembali bersemangat.
- 12. Seluruh teman-teman yang mendukung penulis yang tidak dapat disebutkan satu-persatu.
- 13. Semua orang yang secara tidak langsung memberikan dukungan dan semangat.

Penulis menyadari bahwa tugas akhir ini masih jauh dari kata sempurna karena keterbatasan waktu dan pengetahuan yang dimiliki penulis. Oleh karena itu segala kritik dan saran yang bersifat membangun sangat diharapkan. Akhir kata, semoga tugas akhir ini dapat berguna dan bermanfaat bagi semua pihak.

Yogyakarta, 22 Janauari 2019

Penulis,

#### Pande Satria Ananta Putra

 $\mathbf{I}^{\pm}$ 

# **DAFTAR ISI**

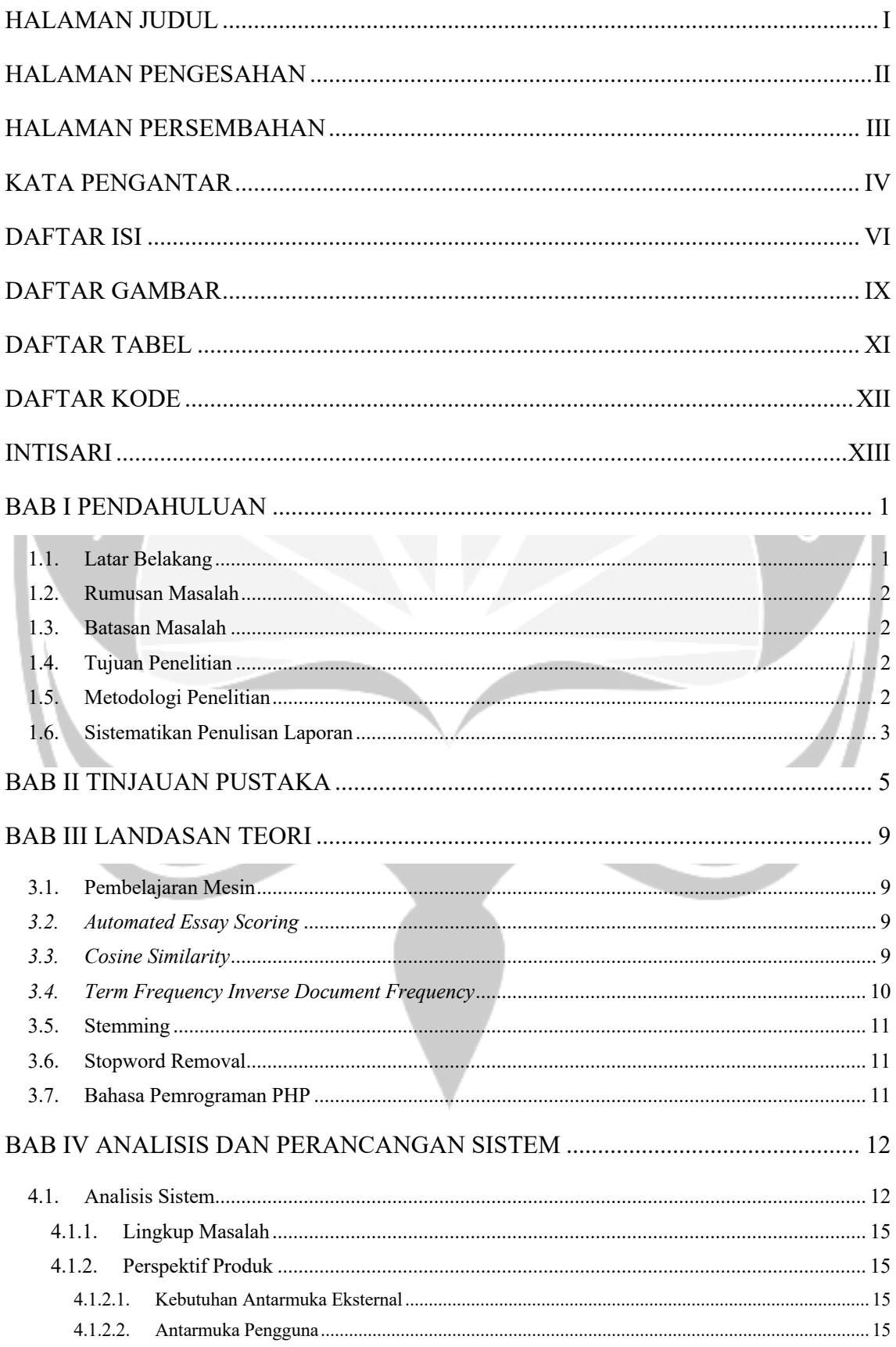

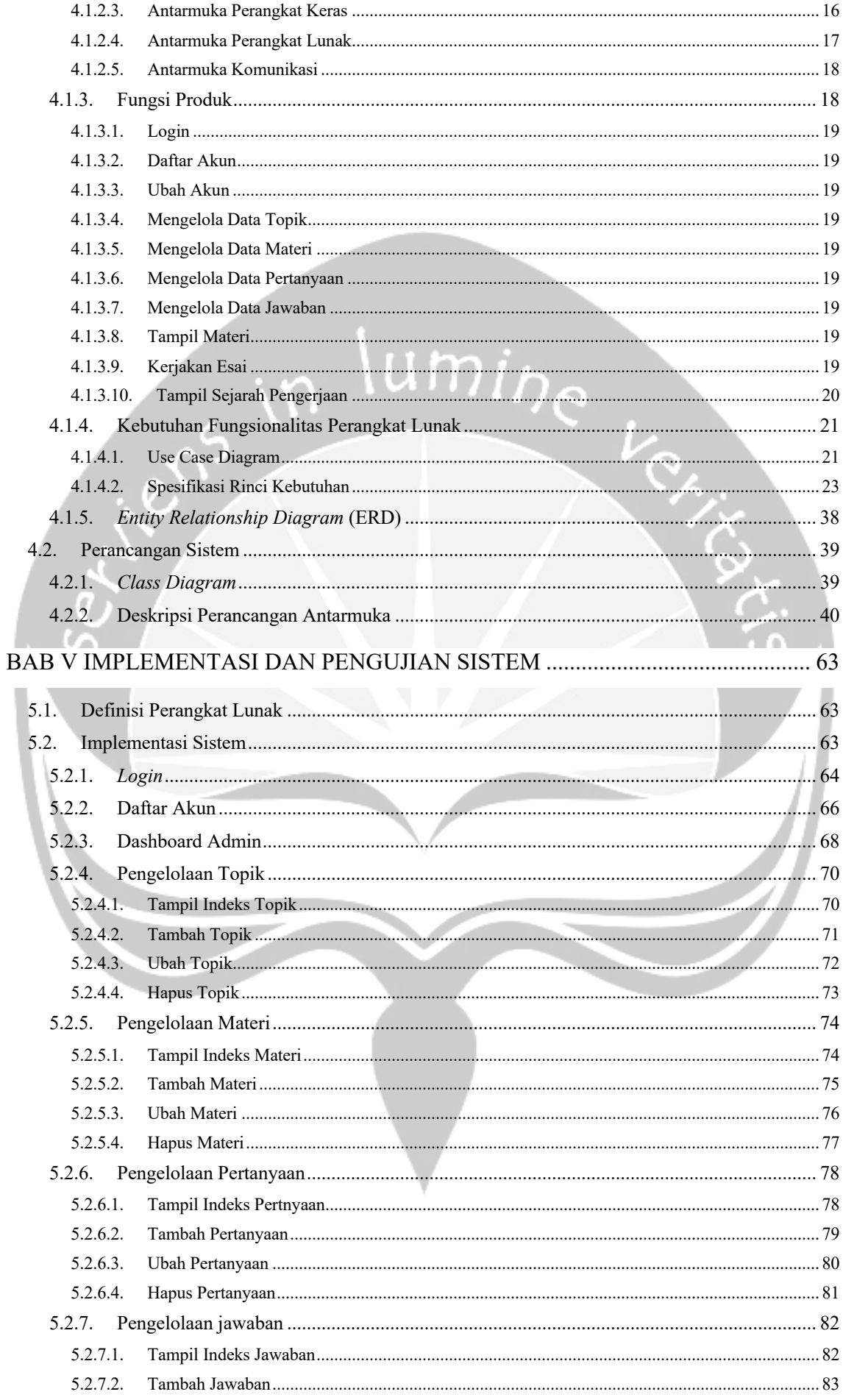

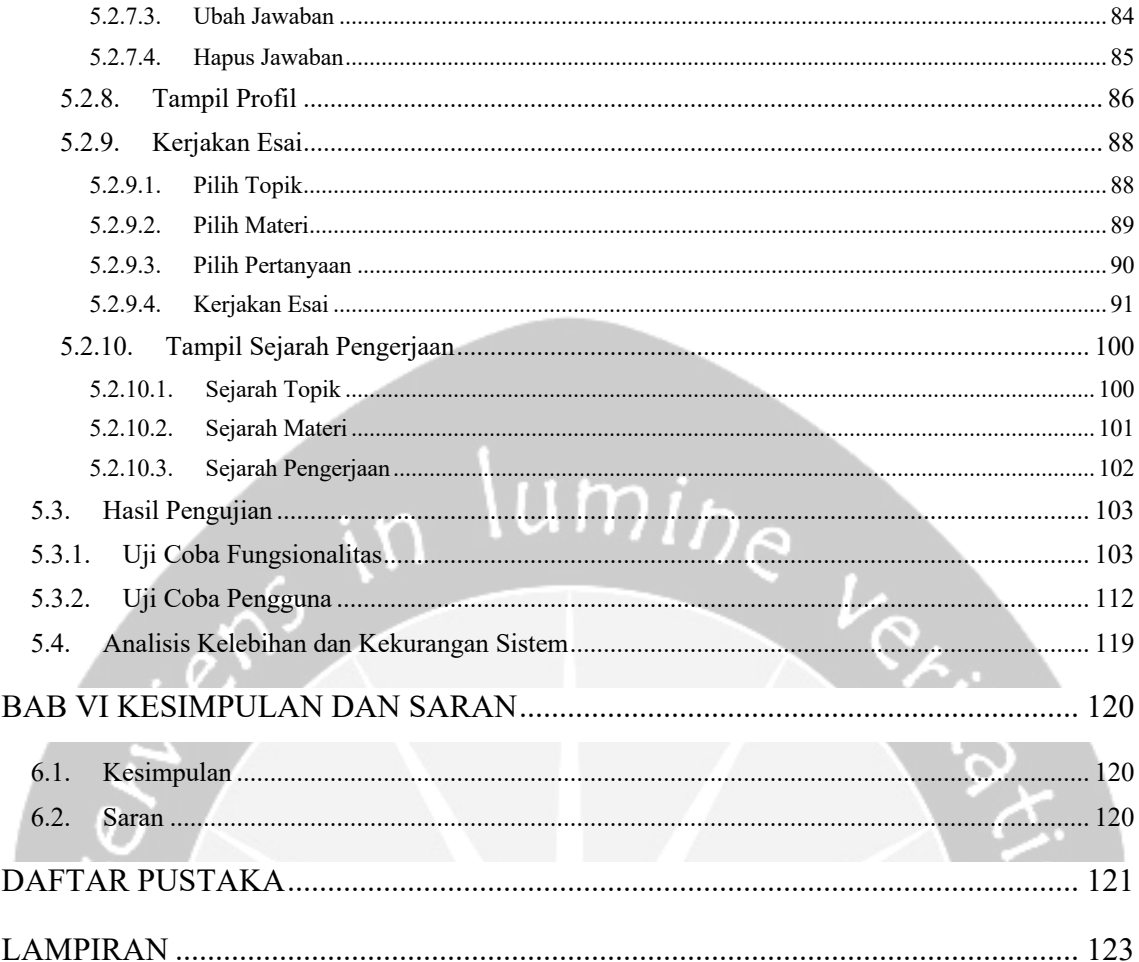

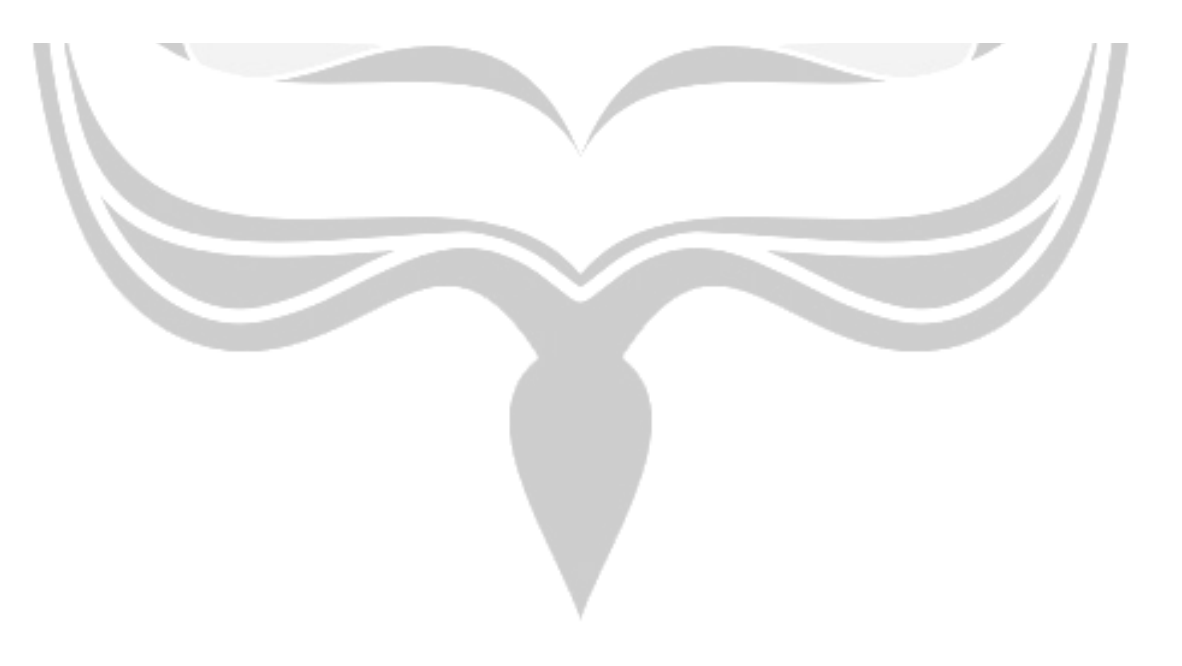

## **DAFTAR GAMBAR**

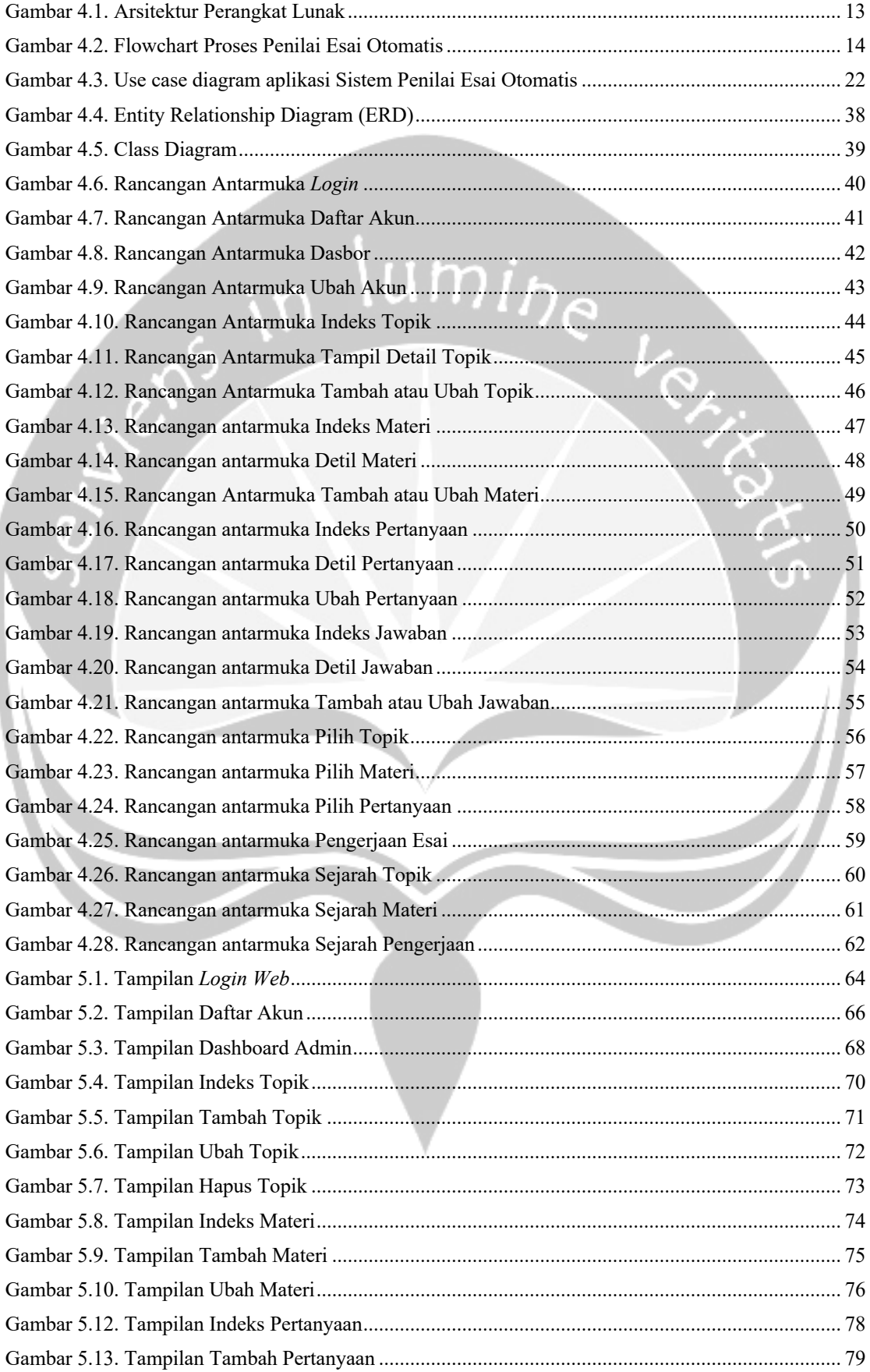

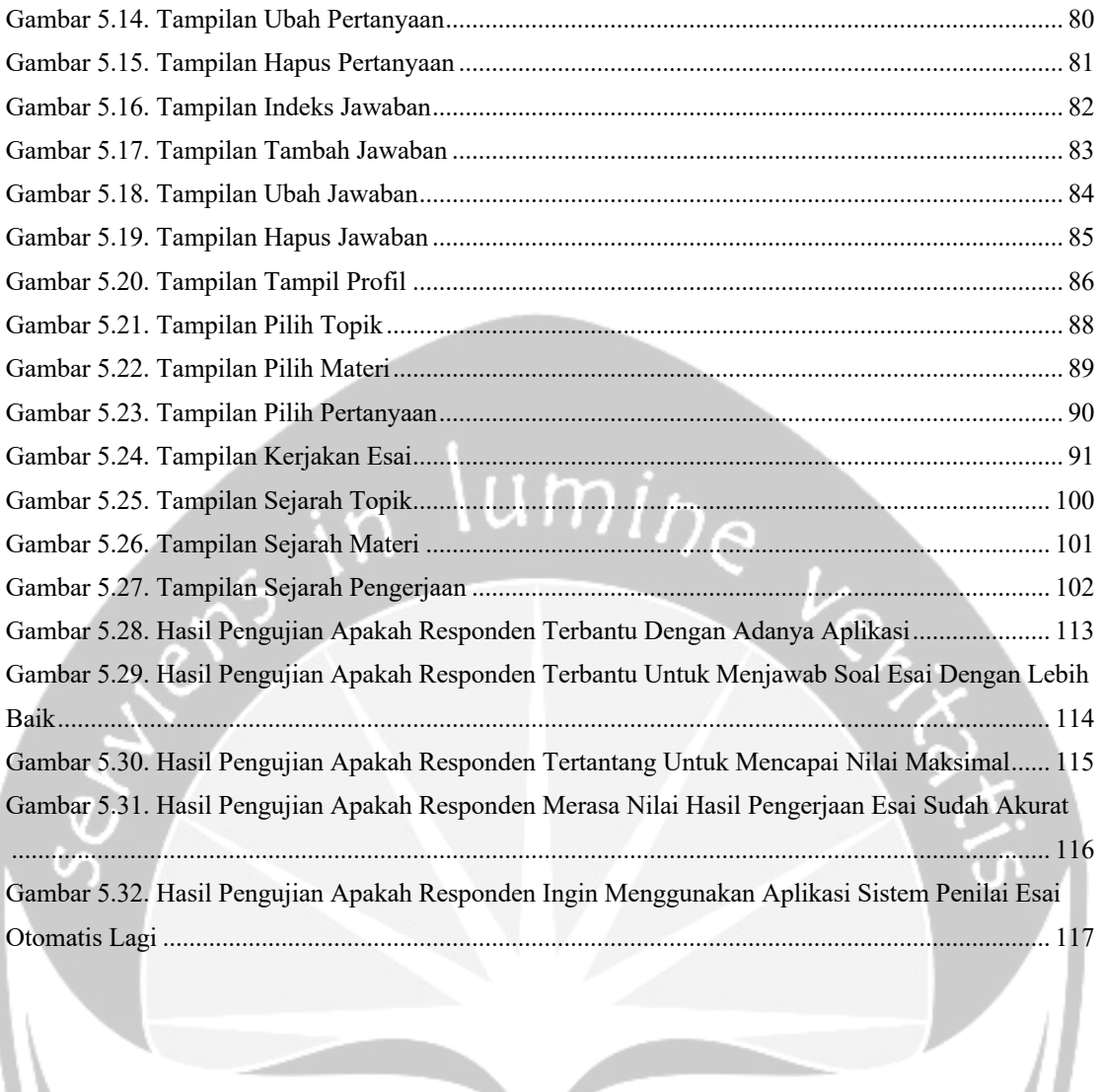

# **DAFTAR TABEL**

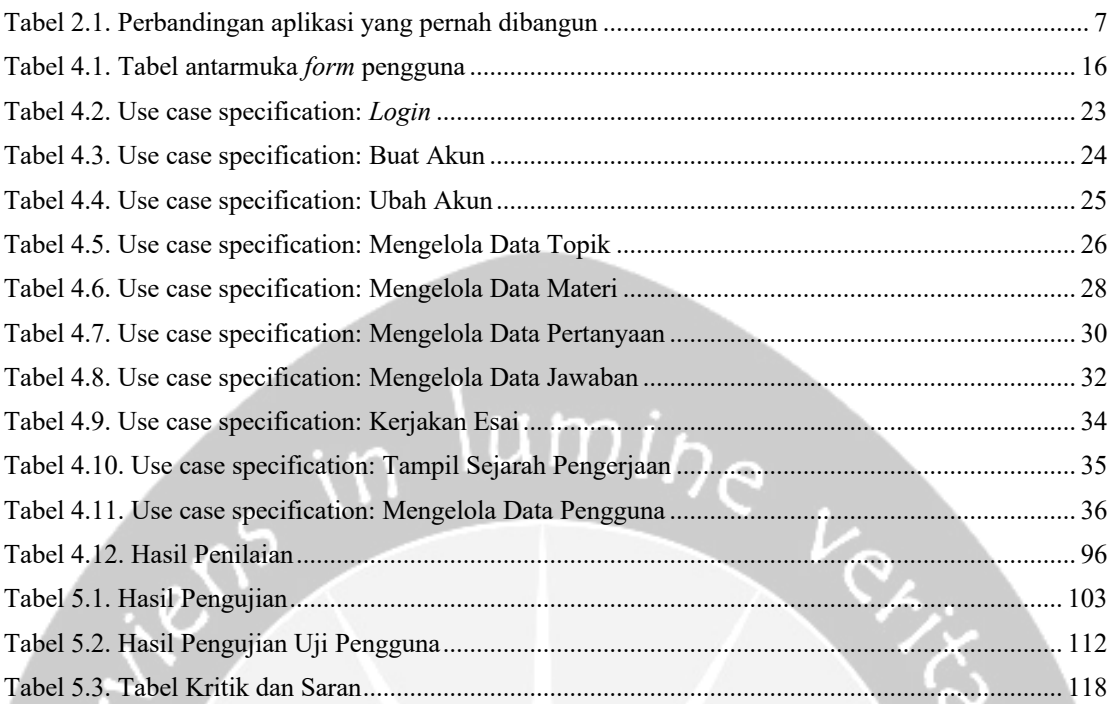

# **DAFTAR KODE**

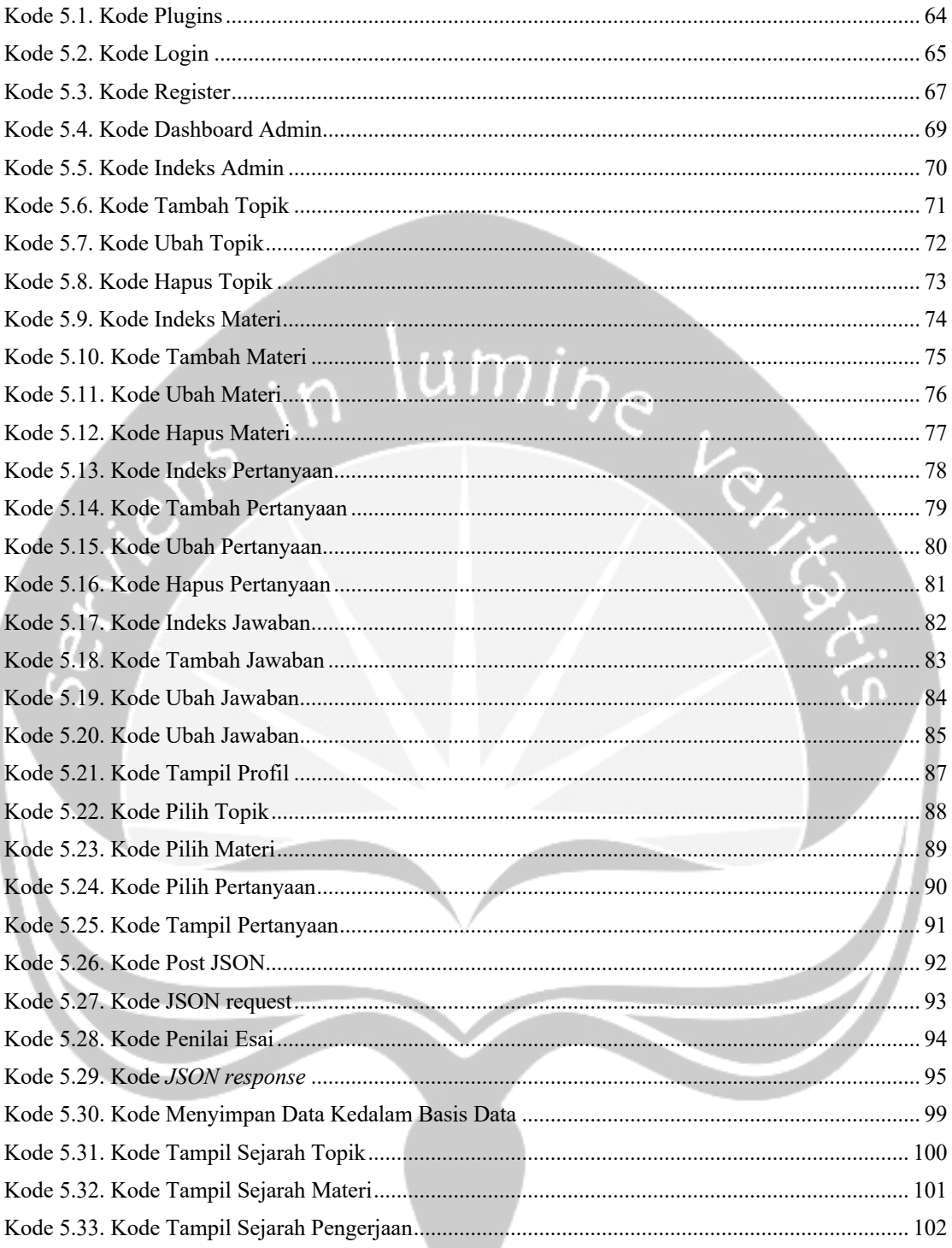

#### Pengembangan Sistem Penilai Esai Otomatis Menggunakan Metode **Cosine Similarity**

#### **INTISARI**

#### Oleh:

#### Pande Satria Ananta Putra (NPM: 14 07 07870)

Sistem automated essay scoring merupakan sistem yang melakukan proses penilaian jawaban esai dengan menggunakan bentuk komputer. Sistem automated essay scoring dibangun dengan harapan memberikan penilaian esai secara otomatis seobjektif mungkin yang dapat mempercepat dan mempermudah proses penilaian. Permasalahan umum yang dihadapi adalah tidak tersedianya dataset kunci jawaban.

Sistem dibangun menggunakan bahasa pemograman PHP, Python dan menggunakan basis data MySQL. Pengembangan perangkat lunak menggunakan metode waterfall yang meliputi analisis sistem, desain, pengkodean, dan pengujian. Proses penilaian jawaban esai dilakukan dengan metode cosine similarity. Metode ini membandingkan jawaban dengan dataset kunci jawaban. Kelebihan penilai otomatis menggunakan cosine similarity adalah tidak terpengaruh pada panjang pendeknya suatu dokumen.

Berdasarkan hasil pengujian dengan 32 responden didapatkan hasil sebanyak sebanyak 12,5% responden menyatakan sangat setuju, 78,1% responden menyatakan setuju, dan 9,4% responden menyatakan tidak setuju. Sehingga didapatkan kesimpulan bahwa aplikasi ini dapat memberikan nilai hasil pengerjaan esai yang akurat.

Kata Kunci: Penilai Otomatis, Cosine Similarity, Esai, Web, Pembelajaran Mesin.

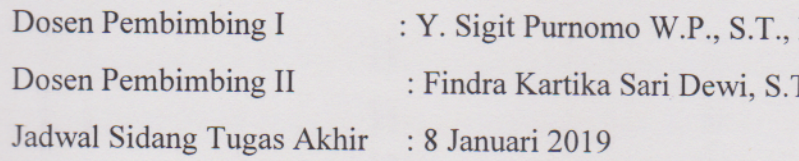

M.Kom. Yrgpan